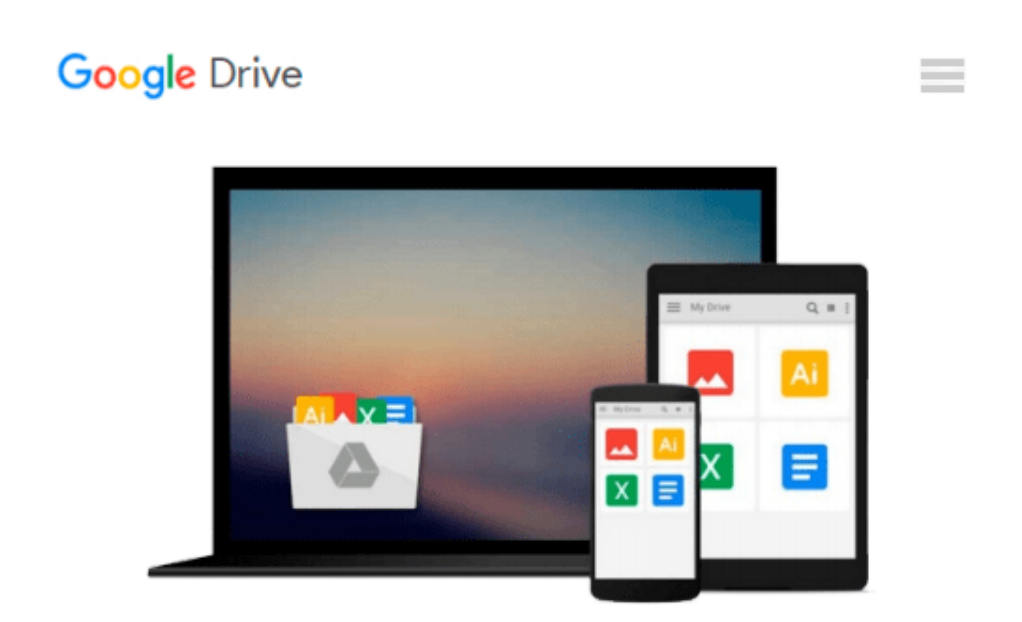

# **Der Mac für Einsteiger: Grundlagen einfach und verständlich (German Edition)**

*Simone Ochsenkühn*

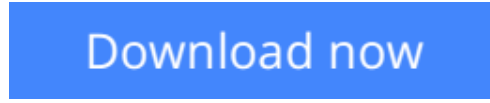

[Click here](http://toolbook.site/go/read.php?id=B00DB2UXDS) if your download doesn"t start automatically

## **Der Mac für Einsteiger: Grundlagen einfach und verständlich (German Edition)**

Simone Ochsenkühn

#### **Der Mac für Einsteiger: Grundlagen einfach und verständlich (German Edition)** Simone Ochsenkühn

Sind Sie neu am Mac oder planen den Kauf eines neuen Computers? Dann ist dieses Buch der richtige Helfer für den Neueinstieg. In nachvollziehbaren Schritt-für-Schritt-Anleitungen zeigt es, wie ein Apple-Rechner zu bedienen ist und wie Sie schon nach kurzer Zeit fantastische Dinge mit Ihrem neuen Mac bewerkstelligen können.

Denn ein Apple-Computer ist einfach zu bedienen und erfreut sich deshalb so großer Beliebtheit bei Neueinsteigern. Damit Sie schnell durchstarten können und von Anfang an alles richtig machen, sind im Buch alle wichtigen Funktionen und Einstellungen für Sie zusammengestellt und auf den Beginner zugeschnitten.

Sie werden staunen, wie vielseitig ein Computer der Firma Apple eingesetzt werden kann und deshalb sofort Ihr Leben bereichert und erleichtert.

Bereits nach wenigen Tagen werden Sie so viel Spaß mit Ihrem neuen Gerät haben, dass Sie es möglicherweise bereuen könnten, nicht schon früher einen Mac erworben zu haben.

Aus dem Inhalt:

– Die Qual der Wahl: Welcher Apple-Computer soll es denn sein?

– Nach dem ersten Einschalten: Die Inbetriebnahme

– Und ab ins Internet: Problemfrei den Internetzugang einrichten

– Die ersten Schritte: Die Bedienung des Betriebssystems von Anfang an

– Individuell sein: Den Computer den eigenen Bedürfnissen anpassen

– In Kontakt stehen: Per E-Mail, FaceTime und Skype kommunizieren

– Organisiert bleiben: Termine und Adressen im Griff haben

– Fotos & Filme verwalten: iPhoto im Handumdrehen bedienen

– Produktiv sein: Dokumente erzeugen und richtig ablegen

– Sicher ist sicher: Über Time Machine eine Sicherung aller Daten vornehmen

– Wenn es mal Probleme geben sollte: Die wichtigsten Kniffe für den Notfall

**[Download](http://toolbook.site/go/read.php?id=B00DB2UXDS)** [Der Mac für Einsteiger: Grundlagen einfach und ve ...pdf](http://toolbook.site/go/read.php?id=B00DB2UXDS)

**[Read Online](http://toolbook.site/go/read.php?id=B00DB2UXDS)** [Der Mac für Einsteiger: Grundlagen einfach und ...pdf](http://toolbook.site/go/read.php?id=B00DB2UXDS)

#### **Download and Read Free Online Der Mac für Einsteiger: Grundlagen einfach und verständlich (German Edition) Simone Ochsenkühn**

#### **From reader reviews:**

#### **Logan Merritt:**

This Der Mac für Einsteiger: Grundlagen einfach und verständlich (German Edition) tend to be reliable for you who want to be considered a successful person, why. The reason why of this Der Mac für Einsteiger: Grundlagen einfach und verständlich (German Edition) can be on the list of great books you must have is giving you more than just simple studying food but feed an individual with information that possibly will shock your previous knowledge. This book will be handy, you can bring it all over the place and whenever your conditions throughout the e-book and printed kinds. Beside that this Der Mac für Einsteiger: Grundlagen einfach und verständlich (German Edition) forcing you to have an enormous of experience for example rich vocabulary, giving you trial run of critical thinking that could it useful in your day exercise. So , let's have it and luxuriate in reading.

#### **Walter Taylor:**

The actual book Der Mac für Einsteiger: Grundlagen einfach und verständlich (German Edition) has a lot of knowledge on it. So when you make sure to read this book you can get a lot of advantage. The book was compiled by the very famous author. This articles author makes some research just before write this book. This specific book very easy to read you can find the point easily after scanning this book.

#### **Cheryl Ruiz:**

People live in this new time of lifestyle always try to and must have the time or they will get large amount of stress from both daily life and work. So , whenever we ask do people have time, we will say absolutely of course. People is human not really a huge robot. Then we ask again, what kind of activity are there when the spare time coming to a person of course your answer will unlimited right. Then ever try this one, reading books. It can be your alternative inside spending your spare time, the book you have read is actually Der Mac für Einsteiger: Grundlagen einfach und verständlich (German Edition).

#### **Erica Lewis:**

Reading can called imagination hangout, why? Because if you are reading a book specially book entitled Der Mac für Einsteiger: Grundlagen einfach und verständlich (German Edition) the mind will drift away trough every dimension, wandering in each aspect that maybe unknown for but surely can become your mind friends. Imaging just about every word written in a e-book then become one web form conclusion and explanation in which maybe you never get prior to. The Der Mac für Einsteiger: Grundlagen einfach und verständlich (German Edition) giving you a different experience more than blown away your brain but also giving you useful info for your better life with this era. So now let us teach you the relaxing pattern this is your body and mind are going to be pleased when you are finished examining it, like winning a game. Do you want to try this extraordinary spending spare time activity?

**Download and Read Online Der Mac für Einsteiger: Grundlagen einfach und verständlich (German Edition) Simone Ochsenkühn #FE2ATP1WHUC**

### **Read Der Mac für Einsteiger: Grundlagen einfach und verständlich (German Edition) by Simone Ochsenkühn for online ebook**

Der Mac für Einsteiger: Grundlagen einfach und verständlich (German Edition) by Simone Ochsenkühn Free PDF d0wnl0ad, audio books, books to read, good books to read, cheap books, good books, online books, books online, book reviews epub, read books online, books to read online, online library, greatbooks to read, PDF best books to read, top books to read Der Mac für Einsteiger: Grundlagen einfach und verständlich (German Edition) by Simone Ochsenkühn books to read online.

### **Online Der Mac für Einsteiger: Grundlagen einfach und verständlich (German Edition) by Simone Ochsenkühn ebook PDF download**

**Der Mac für Einsteiger: Grundlagen einfach und verständlich (German Edition) by Simone Ochsenkühn Doc**

**Der Mac für Einsteiger: Grundlagen einfach und verständlich (German Edition) by Simone Ochsenkühn Mobipocket**

**Der Mac für Einsteiger: Grundlagen einfach und verständlich (German Edition) by Simone Ochsenkühn EPub**